# **tCAM-IP Core**

August 27, 2020 **Product Specification** Rev1.01

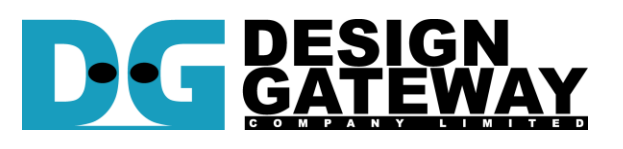

### **Design Gateway Co.,Ltd**

E-mail: ip-sales@design-gateway.com URL: www.design-gateway.com

# **Features**

- Key width 64/56/48/40/32/24 bits
- Up to 1M rule entries
- Searching latency is constant at 7 clock cycles
- Up to 200 MSPS @ 200MHz searching speed.
- Easy to customize rule table memory
- Simple rule table memory setup and user interface signals

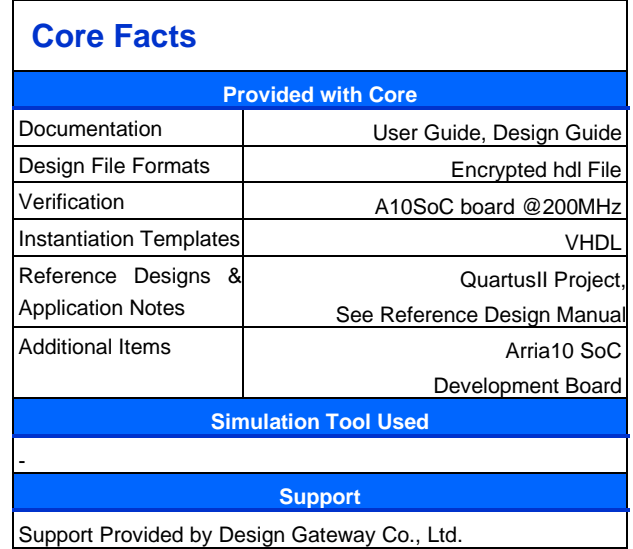

### **Customizable**

- Extend max rule width bits
- Extend max rule entries
- To support external memory

#### **Table 1: Example Implementation Statistics for tCAMIP 64-bit up to 1M rule entries**

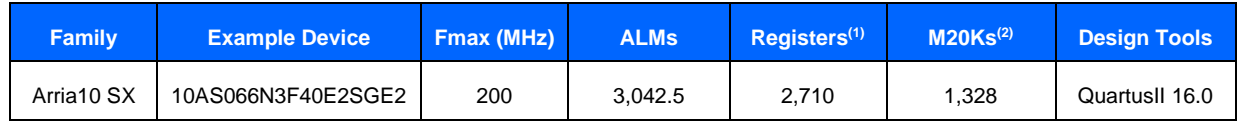

#### **Table 2: Example Implementation Statistics for tCAMIP 32-bit up to 512K rule entries**

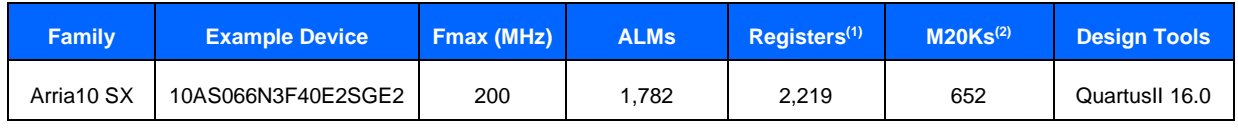

Notes:

(1) Actual logic resource dependent on percentage of unrelated logic.

(2) Exclude user rule table memory, Ex: 512K x 9-bit rule table memory will take 288 M20Ks.

tCAM-IP Core

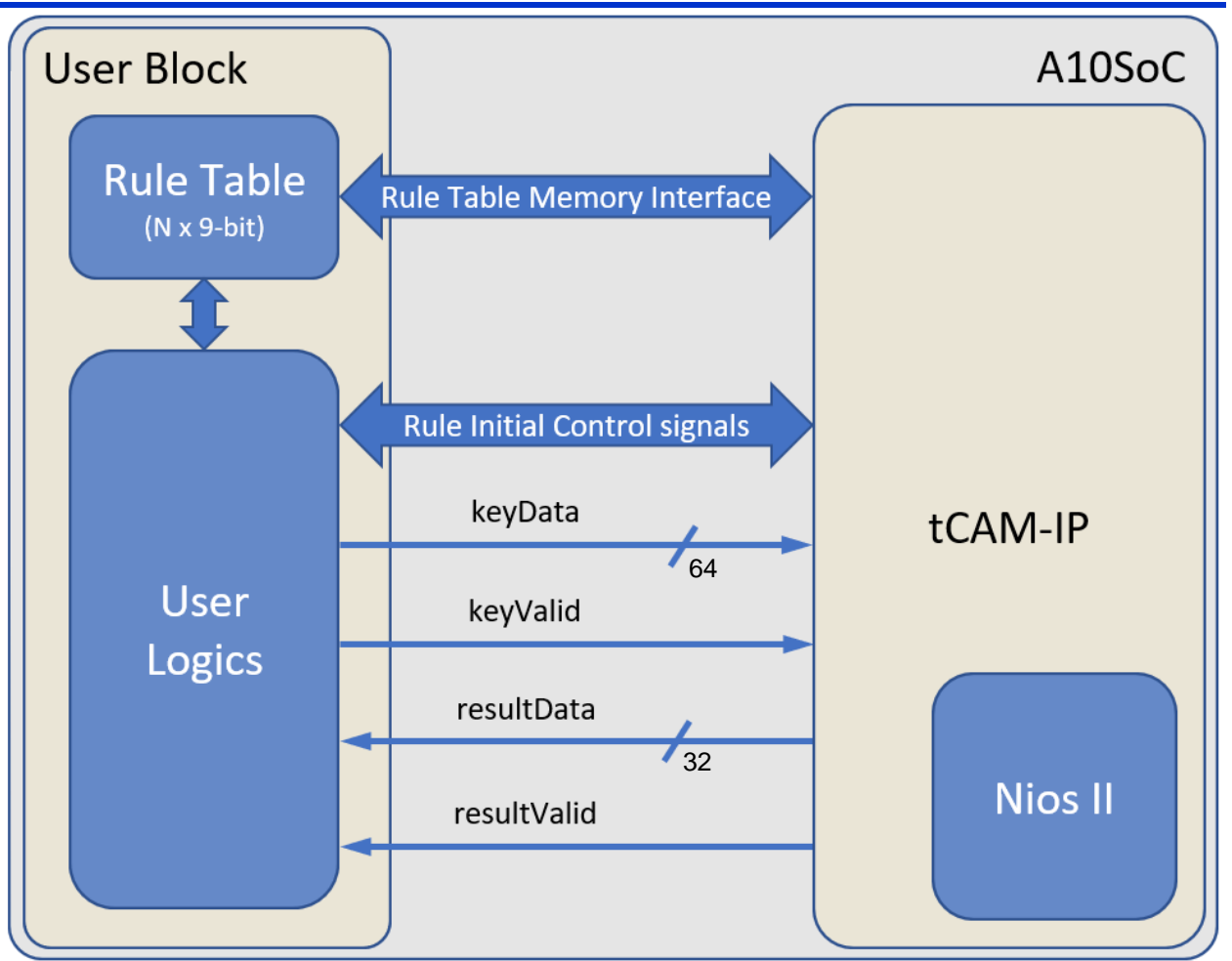

**Figure 1: tCAM-IP Block Diagram**

# **Applications**

tCAM-IP is content addessable memory based on FPGA, that provide extremely low latency matching function at 200MSPS (million samples per second) continuously matching speed. It can achieve 200 M-Packet/sec (million packets per second) filtering on 100Gbps ethernet.

# **General Description**

tCAM-IP is required simple process initialization that is described in the next topics. After tCAM-IP analyze rule data table and initialize internal matching logics. When initialize process is completed, tCAM-IP can continuously pass key to searching @ 200MSPS, and send matching result with fixed 7 clock cycles latency from key.

# **Functional Description**

tCAM-IP core can be divided into three parts, i.e. rule table memory interface, rule initialize control signals, and key searching signals.

### • **Interface signals**

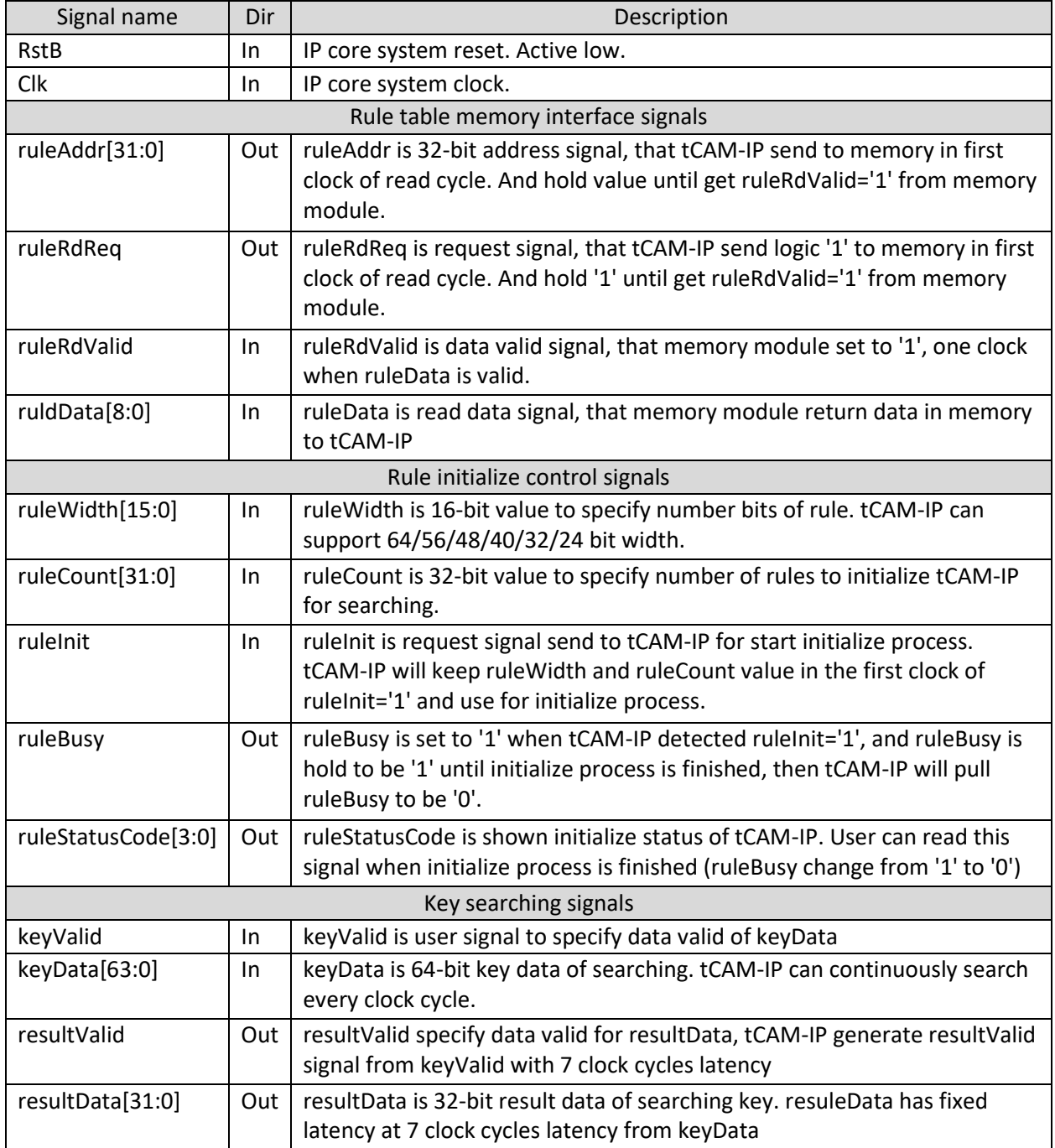

**Figure 2: Interface signals**

tCAM-IP Core

#### • **Rule Table memory interace**

tCAM-IP is designed to separate rule table memory that is more flexible to customize by user. User may use simple memory IP generate by Quartus software, or use external memory like SD-RAM, DDR-RAM, etc.

Rule table memory interface signals is simple memory interface. [Figure 3](#page-3-0) shows timing diagram of rule table memory interface signals, user can simple customize memory latency time by delay ruleRdValid signal.

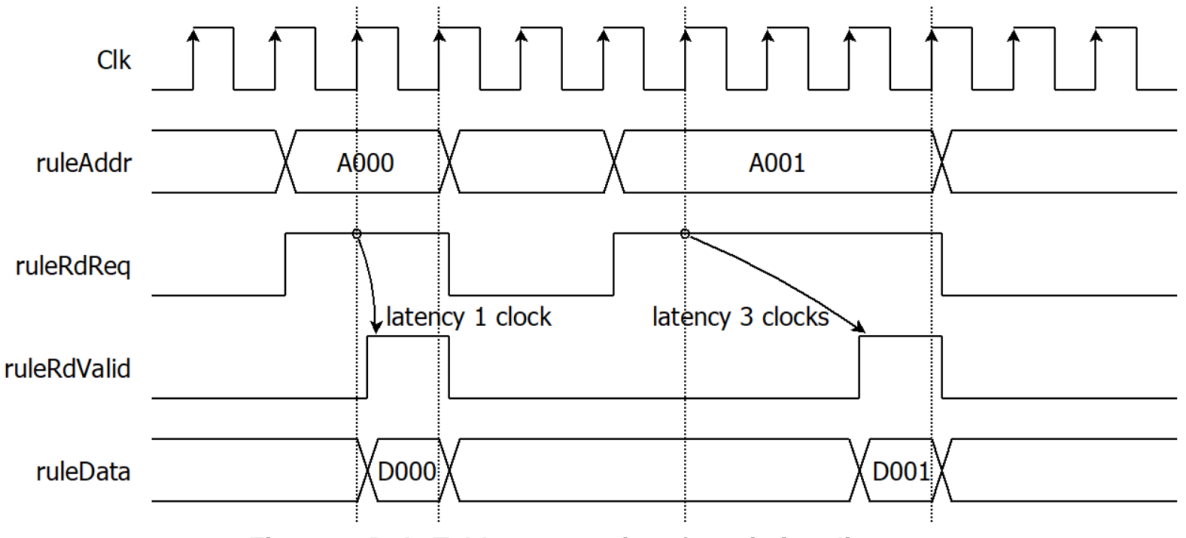

**Figure 3: Rule Table memory interface timing diagram**

#### <span id="page-3-0"></span>• **Rule Table memory initialize value**

Rule Table memory is designed based on 9-bit data width memory, because rule value range is 0 to 255 and 256 for don't care.

The first step of initialize process, user need to set all value in the rule table memory before send rule initialize control signals. [Figure 4](#page-3-1) shows example of memory address mapping from user rule data for 64 bit width of rule. The maximum memory require 8192K x 9-bit for maximum 1024K rules combination.

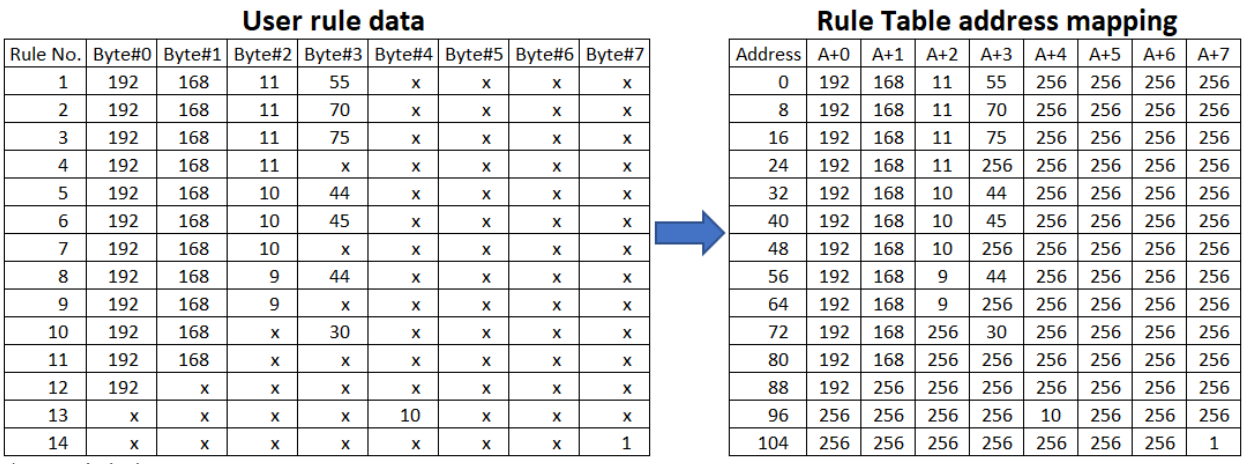

<span id="page-3-1"></span>\*Note: x is don't care

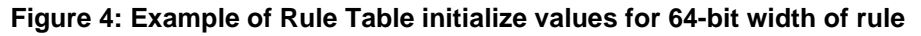

11

9

 $\mathbf{1}$ 

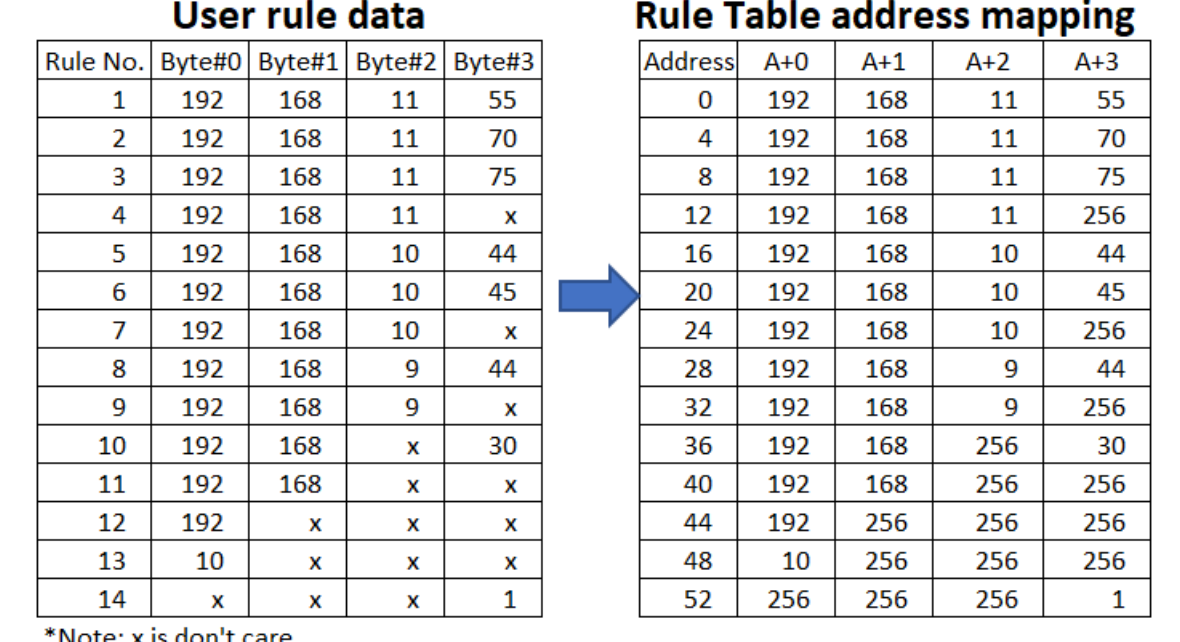

[Figure 5](#page-4-0) shows example of memory address mapping from user rule data for 32-bit width of rule. The maximum memory require 4096K x 9-bit for maximum 1024K rules combination.

<span id="page-4-0"></span>e: x is don't care

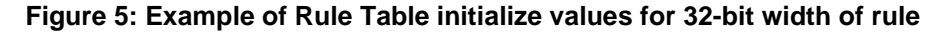

[Figure 6](#page-4-1) shows example of memory address mapping for 24-bit width of rule. The maximum memory require 1536K x 9-bit for maximum 512K rules combination.

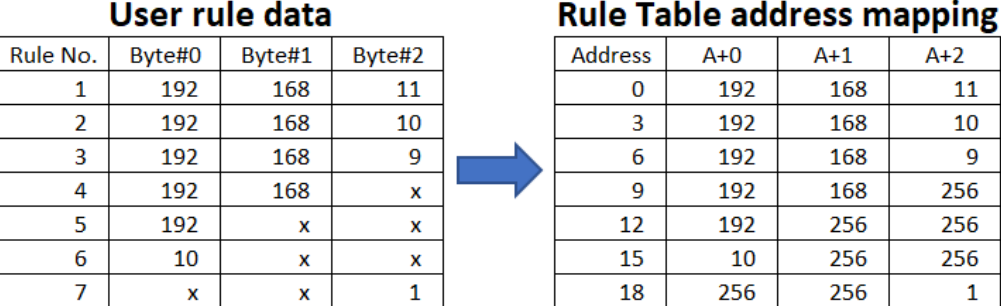

\*Note: x is don't care

#### **Figure 6: Example of Rule Table initialize values for 24-bit keys**

<span id="page-4-1"></span>Priority of searching process is based on ascending sequence of rules in rule table memory. For more understanding about priority, examples of searching key and result based on [Figure 5](#page-4-0) is shown as below.

- o When searching key is 192.168.10.30, the result is rule no. 7
- o When searching key is 192.168.20.30, the result is rule no. 10
- o When searching key is 192.100.10.30, the result is rule no. 12
- $\circ$  When searching key is 111.111.111.111, the result is rule no. 0 (0 is default value of rule x.x.x.x)

#### • **Rule Initialize control signals**

User can specify ruleWidth as number bits of each rule (64/56/48/40/32/24), ruleCount as number of rules. Then set ruleInit signal to '1'. The tCAM-IP will acknowledge ruleInit signal by set ruleBusy to be '1'. The tCAM-IP will take some times to analyze prepare internal matching parameter, initialized time is up to ruleWidth and ruleCount values. When initialize process is finished, tCAM-IP will set ruleStatusCode before pull ruleBusy signal to be '0' as shown in [Figure 7](#page-5-0)

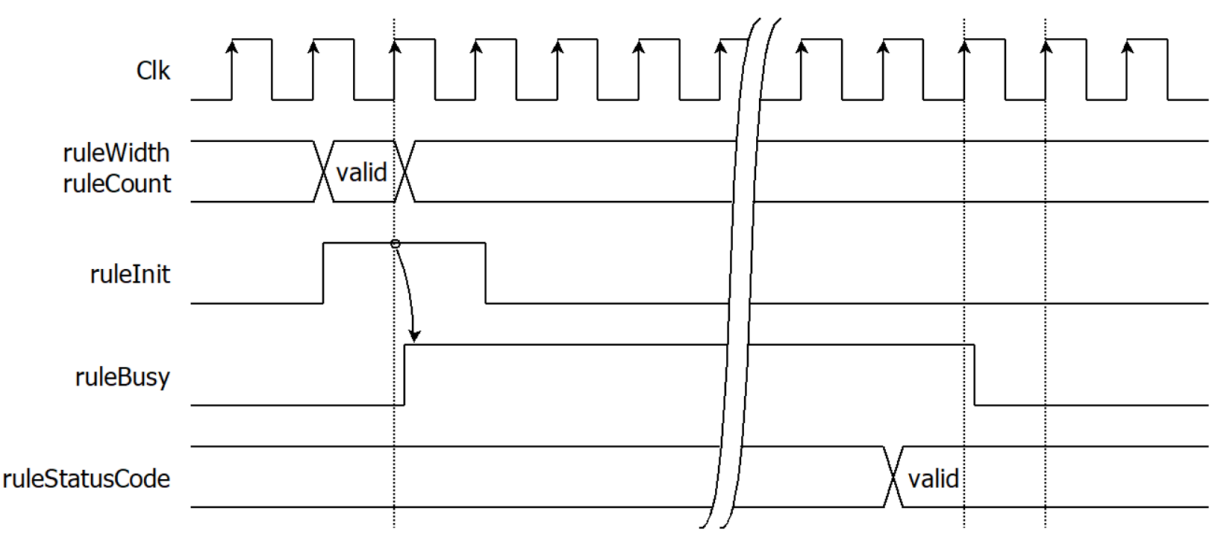

**Figure 7: Rule initialize control signals timing diagram**

<span id="page-5-0"></span>ruleStatusCode meaning is shown as below.

- 0 : no initialize yet. (after power or hardware reset state)
- 1 : initialize completed.
- 2 : error with ruleCount is over maximum number of rules.
- 3 : error with rule value patterns are generated over maximum number of CAM.

When user detect ruleStatusCode is 2 or 3, tCAM-IP is not ready for searching. User can retry initialize again by change ruleWidth, ruleCount and set ruleInit to '1' for restart initialize process again.

After initialize process is finished with ruleStatusCode = 1, tCAM-IP can continuously search key every clock cycle by result has fixed latency at 7 clock cycles.

### • **Key searching signals**

After rule initialize process is completed, user can continuously send key to search in tCAM-IP. resultValid signal is provided to easy control signal for matching between key and result as shown in [Figure 8](#page-6-0)

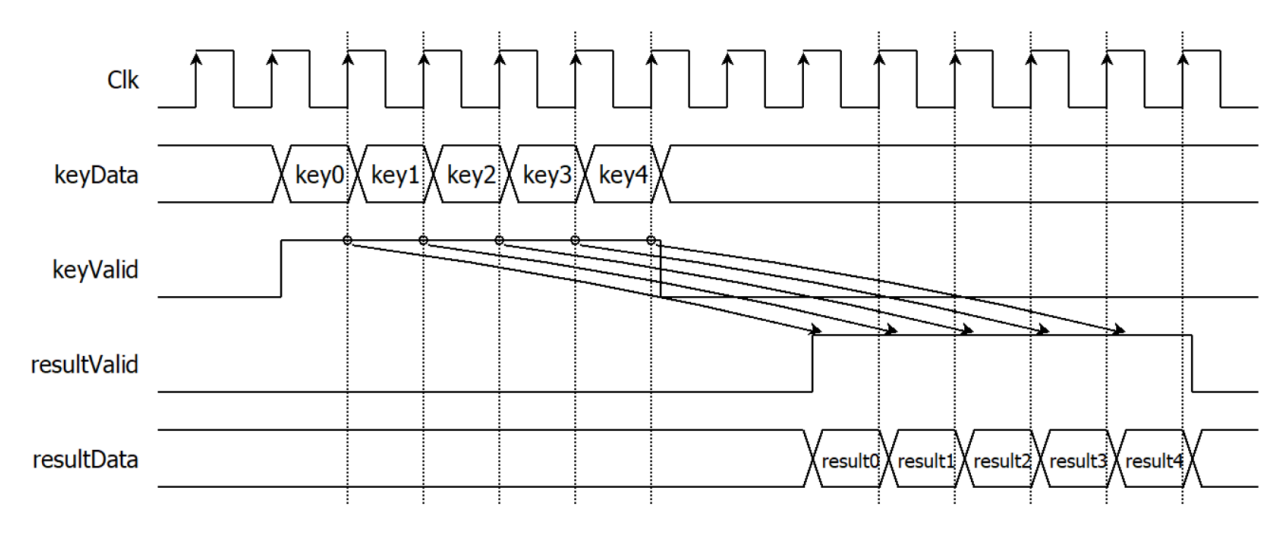

<span id="page-6-0"></span>**Figure 8: Key searching signals timing diagram**

### **Example usage**

The example sequence to initial tCAM-IP is shown as [Figure](#page-7-0) 9

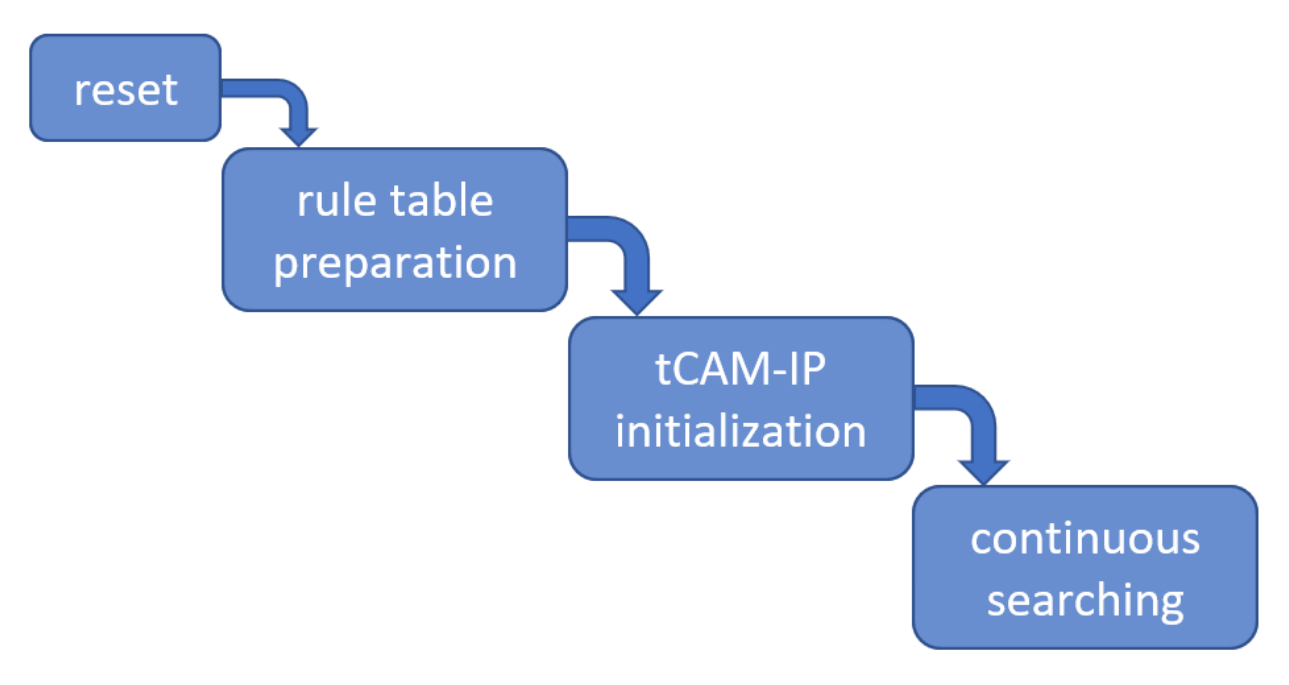

#### **Figure 9: User operation flow**

- <span id="page-7-0"></span>1) User can reset tCAM-IP by set  $RstB = '0'$
- 2) User prepare all rule values in rule table memory
- 3) User start initial tCAM-IP by …
	- a. set ruleInit = '1' while ruleWidth and ruleCount are valid values, wait until ruleBusy = '1', then pull rulelnit  $= '0'$
	- b. wait until ruleBusy = '0', and check ruleStatusCode. If ruleStatusCode is not "1", redo from Step 2)
- 4) User can continuously send key to search, and result will come out with 7 clock cycles latency.

### **Limitation**

• Maximum number of rules is up to rule pattern optimization. In the most of patterns, tCAM-IP can fit less than 1M rules.

# **Verification Methods**

The tCAM-IP Core functionality was verified on real board design by using Arria10 SoC development board.

# **Recommended Design Experience**

User must be familiar with HDL design methodology to integrate this IP into system.

### **Ordering Information**

This product is available directly from Design Gateway Co., Ltd. Please contact Design Gatway Co., Ltd. For pricing and additional information about this product using the contact information on the front page of this datasheet.

### **Revision History**

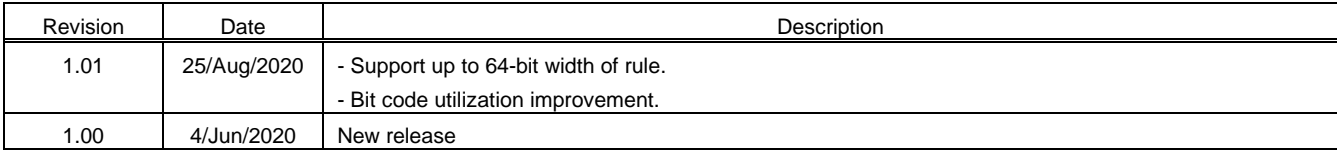